# Censimento dell'avifauna per la definizione del **Farmland Bird Index** a livello nazionale e regionale in Italia

## **Sezione 2: LIGURIA**

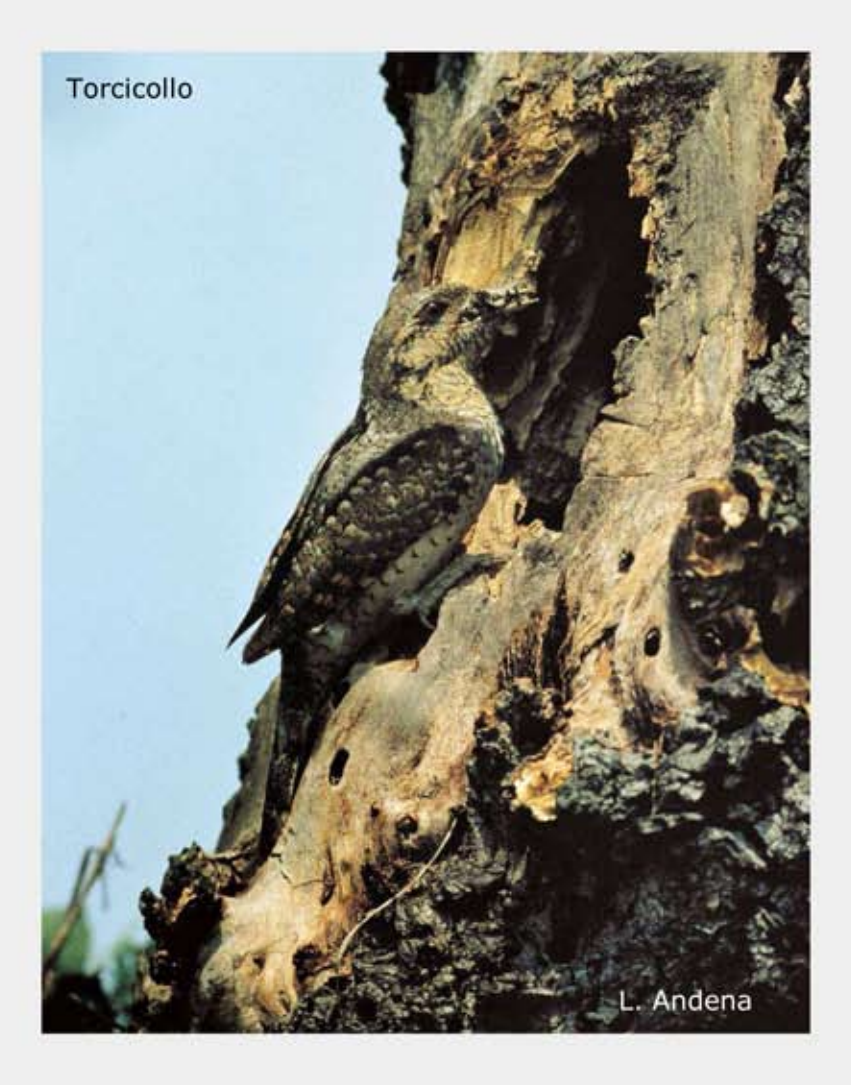

# Set regionale di specie e piano di monitoraggio

Parma, marzo 2010

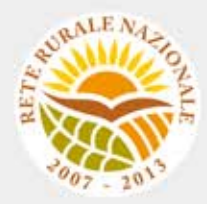

#### **Gruppo di lavoro**

**Questo progetto è stato possibile grazie all'impegno, professionalità e passione di molte persone che hanno collaborato con la LIPU, a titolo professionale o di volontariato, nella raccolta e nell'elaborazione dei dati.** 

#### **Coordinamento generale:**

Patrizia Rossi

#### **LIPU**

Via Trento, 49 - 43122 Parma - Telefono 0521 273043 - E-mail: patrizia.rossi@lipu.it

Gruppo di lavoro LIPU: Patrizia Rossi (coordinatore generale), Marco Gustin (revisione set di specie e piani di monitoraggio, censimenti), Licia Calabrese (coordinamento monitoraggio). Hanno collaborato anche Giorgia Gaibani, Jacopo Cecere e Claudio Celada (Direttore Dipartimento Conservazione Natura).

Azioni LIPU: coordinamento generale, coordinamento nazionale monitoraggio 2009, redazione relazione, revisione liste specie e piani di monitoraggio.

#### **Hanno collaborato:**

#### **FaunaViva**

Viale Sarca, 78 - 20125 Milano - Telefono 02 87386213

Gruppo di lavoro FaunaViva: Elisabetta de Carli, Lia Buvoli, Gianpiero Calvi. Azioni FaunaViva: revisione liste specie regionali, revisione piani di monitoraggio regionali e calcolo FBI regionali.

#### **D.R.E.AM. Italia Soc. Coop. Agr. For.**

Via Garibaldi, 3 - Pratovecchio (AR) - Telefono 0575 529514

Gruppo di lavoro D.R.E.AM.: Guido Tellini Florenzano, Simonetta Cutini, Tommaso Campedelli, Guglielmo Londi.

Azioni D.R.E.AM.: censimenti Toscana, gestione e validazione del database, analisi dei dati a livello nazionale, stesura della lista di specie a livello nazionale, calcolo del FBI nazionale.

**Rilevatori** (in ordine alfabetico): Anthus di Sergio Nissardi & Carla Zucca, Artese Carlo, Balestrieri Rosario, Bernoni Mauro, Bertini Paolo, Bevacqua Domenico, Bulzomì Paolo, Campolongo Camillo, Capodiferro Tommaso, Carafa Marco, Cento Michele, Chiarante Pietro, Cilea Fabio, Coop St.E.R.N.A., Danilo Pisu, De Lisio Lorenzo, De Rosa Davide, Di Marzio Mirko, Esse Elio, Felicetti Nicola, Fusari Maurizio, Galasso Paolo, Gasser Erich, Giglio Giuseppe, Grasso Elena, Green Antony, Ientile Renzo, Izzo Cristiano, Janni Ottavio, La Gioia Giuseppe, Leonardi Giovanni, Lorenzetti Emanuela, Loscalzo Flavio, Marchese Maurizio, Marini Giorgio, Marra Manuel, Mastropasqua Fabio, Meschini Angelo, Milvus di Egidio Fulco, Morelli Federico, Morganti Niki, Mosele Andrea, Muscianese Eugenio, Niederfringer Oskar, Nuovo Giuseppe, Pagani Aronne, Parodi Roberto, Picciocchi Stefano, Prugger Iacun, Pucci Mario, Reginato Fabrizio, Rinner Arnold, Roccella Amelia Valentina, Rolino Liberatore Marco, Savo Enzo, Scuderi Angelo, Sighele Maurizio, Sorace Alberto, Sottile Francesco, Storino Pierpaolo, Strinella Eliseo, Todisco Simone, Unterholzner Leo, Vittorio Giaccia, Zanini Corrado.

## **Indice**

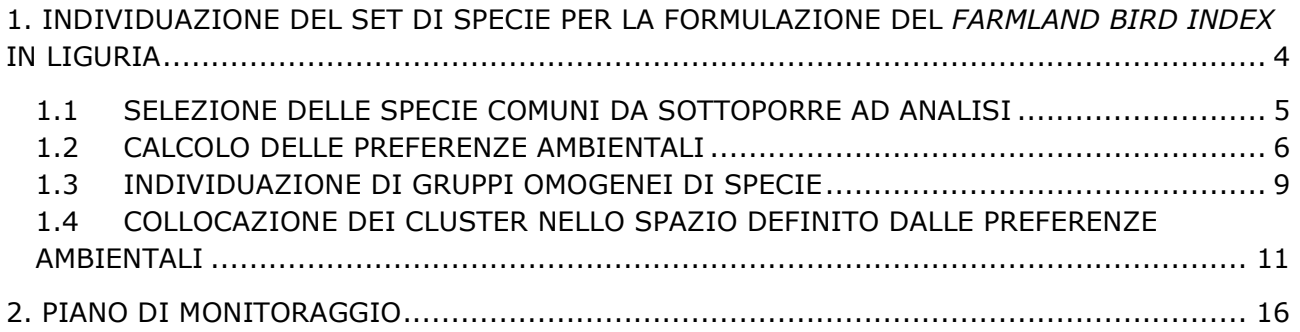

### **1. INDIVIDUAZIONE DEL SET DI SPECIE PER LA FORMULAZIONE DEL** *FARMLAND BIRD INDEX* **IN LIGURIA**

Alla luce dei risultati delle analisi descritti nei paragrafi seguenti e dell'esperienza maturata in campo ornitologico sono state identificate le specie che sono maggiormente legate agli ambienti agricoli e che, di conseguenza, dovrebbero risultare più idonee ad indicare lo stato della biodiversità delle aree agricole della Regione Liguria.

L'interpretazione dei risultati delle analisi è stata piuttosto complessa poiché non sempre è emerso in modo univoco il legame tra i *cluster* e le variabili ambientali. La motivazione di tale difficoltà è probabilmente da attribuirsi alla peculiarità degli ambienti agricoli liguri che rende difficile la distinzione tra ambienti di macchia mediterranea (naturali) e ambienti agricoli veri e propri (uliveti, frutteti estensivi) in sede di rilevamento. Di conseguenza, ci si è dovuti basare molto più che per altre regioni, sull'analisi bibliografica e sull'esperienza maturata in campo ornitologico. **Si ritiene che le comunità ornitiche che mostrano un maggiore legame alle variabili ambientali riferite agli ambienti agricoli della Liguria siano quelle appartenenti ai** *cluster* **2, 4 e 5.** Da questi raggruppamenti, tuttavia, sono state escluse le seguenti specie: **Sparviere** (nell'area mediterranea nidifica in boschi di sclerofille circondati da aree aperte, naturali o coltivate, che utilizza esclusivamente per cacciare) (Brichetti & Fracasso, 2003), **Magnanina**, **Sterpazzolina** ed **Occhiocotto** che, in Liguria, frequentano prevalentemente aree di macchia e altri cespuglieti non riconducibili alle zone agricole (Fasano, com. pers.); **Balestruccio** (specie sinantropica che raramente utilizza cascinali o edifici rurali per nidificare); **Codirosso** (specie caratterizzata da spiccata antropofilia).

#### **Le specie che concorrono a formare il** *Farmland Bird Index* **sono in totale 20** e sono riportate in Tabella 1.

Per il calcolo del *Farmland Bird Index* vengono utilizzati soltanto i dati ottenuti dalle particelle ripetute (ossia censite più di una volta), tuttavia, nell'analisi che ha portato all'individuazione delle specie si è tenuto conto anche dei dati rilevati nelle particelle non ripetute (particelle UTM 10x10 km rilevate una sola volte nel corso dei primi 6 anni di progetto), poiché i dati riferiti solamente alle particelle ripetute, in alcuni casi, sono ancora poco abbondanti e non raccolti in modo uniforme. La lista comprende quindi specie che, alla luce dei risultati dei monitoraggi futuri, potrebbero rivelarsi troppo rare per essere incluse nell'indice. Viceversa, i dati che verranno raccolti in futuro potrebbero far emergere altre specie comuni nelle aree agricole attualmente escluse perchè risultate poco diffuse sul territorio regionale.

L'analisi dei dati raccolti nelle aree ripetute individuate nel piano di monitoraggio, caratterizzate prevalentemente da tipologie ambientali agricole, dovrebbe consentire in futuro una conferma o una modifica dell'elenco delle specie agricole inserite nel *Farmland Bird Index*.

- Cornacchia nera
- Gheppio
- Saltimpalo
- Torcicollo
- Fanello
- Averla piccola
- Allodola
- Prispolone
- Zigolo muciatto
- Biancone
- Sterpazzola
- Cardellino
- Verdone
- Verzellino
- Ballerina bianca
- Ballerina gialla
- **Storno**
- Rondine
- Canapino
- Passera mattugia

*Tabella 1. Specie diffuse in Liguria tipiche degli ambienti agricoli***.**

#### **1.1 SELEZIONE DELLE SPECIE COMUNI DA SOTTOPORRE AD ANALISI**

Nel corso dei rilevamenti effettuati in Liguria tra il 2000 e il 2006 è stato rilevato un numero totale di 93 specie. Al fine di selezionare solo le specie maggiormente comuni e diffuse sono state considerate solo quelle presenti in almeno il 10% delle particelle UTM 10x10 km visitate nel corso dei 6 anni di monitoraggio. L'elenco delle specie comuni e diffuse in Liguria include 48 specie, elencate in Tabella 2, assieme al valore di frequenza nelle particelle UTM 10x10 km e al codice identificativo Euring.

Tale elenco non comprende le specie, che pur essendo sufficientemente diffuse sul territorio regionale, non risultano monitorate adeguatamente con lo schema di campionamento e/o le metodologie utilizzate per la raccolta dei dati e che risultano pertanto escluse nelle analisi successive (si veda a questo proposito il capitolo relativo alla metodologia di analisi).

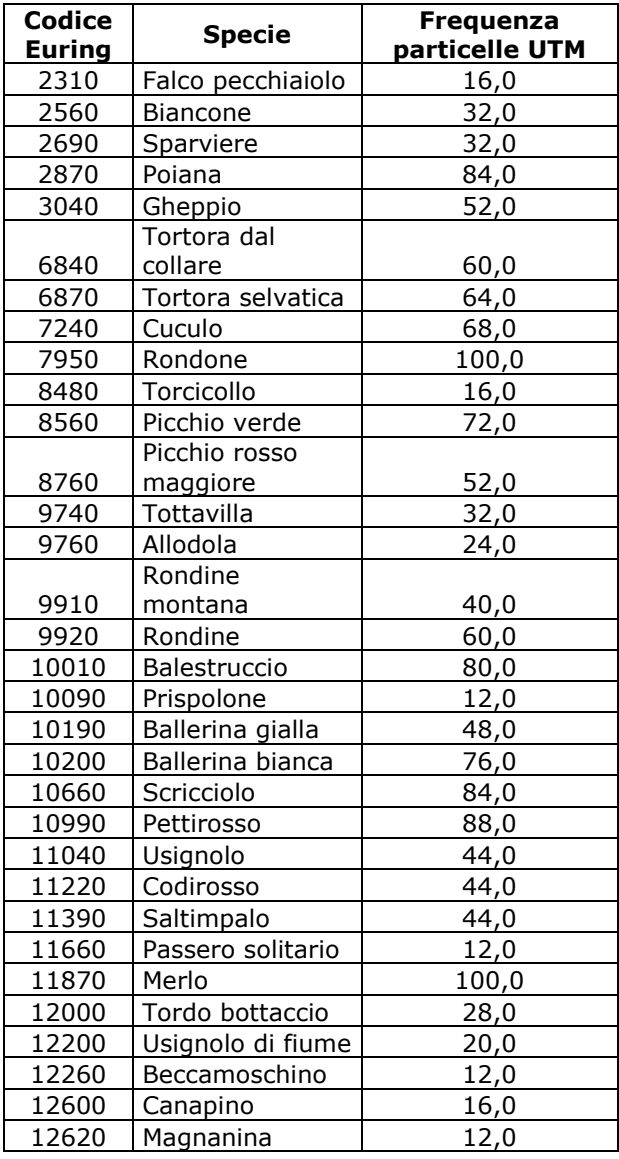

| Codice<br><b>Euring</b> | <b>Specie</b>     | Frequenza<br>particelle UTM |  |  |  |
|-------------------------|-------------------|-----------------------------|--|--|--|
| 12650                   | Sterpazzolina     | 12,0                        |  |  |  |
| 12670                   | Occhiocotto       | 44,0                        |  |  |  |
| 12750                   | Sterpazzola       | 20,0                        |  |  |  |
| 12770                   | Capinera          | 100,0                       |  |  |  |
| 13070                   | Luì bianco        | 36,0                        |  |  |  |
| 13110                   | Luì piccolo       | 84,0                        |  |  |  |
| 13150                   | Fiorrancino       | 40,0                        |  |  |  |
| 13350                   | Pigliamosche      | 32,0                        |  |  |  |
| 14370                   | Codibugnolo       | 68,0                        |  |  |  |
| 14400                   | Cincia bigia      | 28,0                        |  |  |  |
| 14540                   | Cincia dal ciuffo | 24,0                        |  |  |  |
| 14610                   | Cincia mora       | 56,0                        |  |  |  |
| 14620                   | Cinciarella       | 100,0                       |  |  |  |
| 14640                   | Cinciallegra      | 100,0                       |  |  |  |
| 14790                   | Picchio muratore  | 48,0                        |  |  |  |
| 14870                   | Rampichino        | 32,0                        |  |  |  |
| 15080                   | Rigogolo          | 24,0                        |  |  |  |
| 15150                   | Averla piccola    | 40,0                        |  |  |  |
| 15390                   | Ghiandaia         | 100,0                       |  |  |  |
| 15490                   | Gazza             | 56,0                        |  |  |  |
| 15600                   | Taccola           | 20,0                        |  |  |  |
| 15671                   | Cornacchia nera   | 24,0                        |  |  |  |
| 15673                   | Cornacchia grigia | 100,0                       |  |  |  |
| 15820                   | Storno            | 48,0                        |  |  |  |
| 15912                   | Passera d'Italia  | 96,0                        |  |  |  |
| 15980                   | Passera mattugia  | 12,0                        |  |  |  |
| 16360                   | Fringuello        | 96,0                        |  |  |  |
| 16400                   | Verzellino        | 92,0                        |  |  |  |
| 16490                   | Verdone           | 80,0                        |  |  |  |
| 16530                   | Cardellino        | 88,0                        |  |  |  |
| 16600                   | Fanello           | 16,0                        |  |  |  |
| 17100                   | Ciuffolotto       | 32,0                        |  |  |  |
| 18580                   | Zigolo nero       | 64,0                        |  |  |  |
| 18600                   | Zigolo muciatto   | 28,0                        |  |  |  |

*Tabella 2. Elenco delle specie comuni rilevate in Liguria*

#### **1.2 CALCOLO DELLE PREFERENZE AMBIENTALI**

Per identificare le specie che selezionano gli ambienti agricoli sono stati analizzati i dati ambientali raccolti in ciascuna stazione di rilevamento, calcolando il valore di baricentro ambientale che esprime le preferenze ambientali di una "coppia media" della specie in esame.

La matrice specie/baricentri riferita alle specie diffuse in Liguria è mostrata nella Tabella 3.

Legenda della Tabella 3

#### **Variabile ambientale**

- 1.1 Zone edificate
- 1.2 Infrastrutture
- 1.3 Terreni artefatti
- 1.4 Aree di verde attrezzato
- 2.1 Seminativi
- 2.2 Colture permanenti
- 2.3 Pascoli e prati permanenti
- 2.4 Aree agricole eterogenee
- 3.1 Boschi
- 3.2 Associazioni arbustive od erbacee
- 3.3 Aree aperte con vegetazione scarsa o nulla
- 5.1 Acque interne
- 5.2 Acque marine

| <b>Specie</b>          | Var.1.1 | <b>Var.1.2</b> | <b>Var.1.3</b> | <b>Var.1.4</b> | <b>Var.2.1</b> | <b>Var.2.2</b> | <b>Var.2.3</b> | <b>Var.2.4</b> | <b>Var.3.1</b> | <b>Var.3.2</b> | <b>Var.3.3</b> | <b>Var.5.1</b> | <b>Var.5.2</b> |
|------------------------|---------|----------------|----------------|----------------|----------------|----------------|----------------|----------------|----------------|----------------|----------------|----------------|----------------|
| Falco pecchiaiolo      | 7,9     | 0,0            | 0,0            | 1,4            | 0,0            | 20,0           | 0,0            | 0,0            | 48,9           | 21,1           | 0,0            | 0,7            | 0,0            |
| Biancone               | 0,0     | 0,0            | 0,0            | 0.0            | 4,3            | 1,4            | 5,7            | 0,0            | 25,7           | 62,9           | 0,0            | 0,0            | 0,0            |
| Sparviere              | 0,0     | 1,3            | 0,0            | 0,0            | 0,0            | 12,5           | 0,0            | 0,0            | 43,8           | 42,5           | 0,0            | 0,0            | 0,0            |
| Poiana                 | 1,1     | 0,0            | 0,0            | 4,4            | 0,6            | 0,0            | 0,0            | 15,6           | 62,8           | 15,0           | 0,6            | 0,0            | 0,0            |
| Gheppio                | 0,6     | 2,5            | 0,0            | 0,0            | 0,0            | 22,5           | 17,5           | 0, 0           | 26,9           | 26,9           | 3,1            | 0,0            | 0,0            |
| Tortora dal collare    | 33,5    | 9,6            | 0,8            | 17,4           | 2,2            | 8,0            | 1,1            | 5,0            | 9,4            | 2,0            | 0,3            | 9,4            | 1,2            |
| Tortora selvatica      | 7,5     | 0,9            | 0,0            | 5,3            | 1,3            | 16,5           | 7,3            | 2,9            | 44,9           | 12,0           | 1,2            | 0,4            | 0,0            |
| Cuculo                 | 5,0     | 0,1            | 0,0            | 0,6            | 0,6            | 2,3            | 8,9            | 2,2            | 72,8           | 7,8            | 0,0            | 0,0            | 0,0            |
| Rondone                | 33,9    | 7,9            | 0,0            | 12,6           | 1,7            | 3,9            | 1,1            | 7,8            | 8,3            | 5,8            | 0,0            | 16,9           | 0,0            |
| Torcicollo             | 0,1     | 0,1            | 0,0            | 0,0            | 0,0            | 12,5           | 0,0            | 15,0           | 32,6           | 40,0           | 0,0            | 0,0            | 0,0            |
| Picchio verde          | 6,8     | 0,0            | 0,0            | 0,3            | 1,8            | 11,8           | 2,4            | 8,2            | 57,6           | 10,3           | 0,6            | 0,3            | 0,0            |
| Picchio rosso maggiore | 7,4     | 0,0            | 0,0            | 0,0            | 1,8            | 2,9            | 7,4            | 8,2            | 56,8           | 15,3           | 0,0            | 0,3            | 0,0            |
| Tottavilla             | 0,0     | 2,5            | 0,0            | 0,0            | 0,0            | 3,6            | 20,7           | 0, 0           | 51,1           | 20,4           | 0.7            | 1.1            | 0, 0           |
| Allodola               | 0,0     | 0,0            | 0,0            | 0,0            | 0,0            | 0,0            | 10,8           | 0,0            | 16,2           | 72,7           | 0.4            | 0,0            | 0,0            |
| Rondine montana        | 14,5    | 12,1           | 0,0            | 1,1            | 3,4            | 7,1            | 0,0            | 0,0            | 36,1           | 8,7            | 6,3            | 10,8           | 0,0            |
| Rondine                | 19,1    | 2,6            | 0,0            | 7,5            | 0,4            | 6,8            | 7,5            | 18,8           | 21,0           | 4,4            | 6,6            | 5,4            | 0,0            |
| Balestruccio           | 31,2    | 3,8            | 0,0            | 5,2            | 0,8            | 11,9           | 1,4            | 5,0            | 15,7           | 14,0           | 2,5            | 8,6            | 0,0            |
| Prispolone             | 0,0     | 0,0            | 0,0            | 0,0            | 0,0            | 0,0            | 16,0           | 0,0            | 26,0           | 52,0           | 6,0            | 0,0            | 0,0            |
| Ballerina gialla       | 21,2    | 9,4            | 2,0            | 3,2            | 2,2            | 6,8            | 0,0            | 1,5            | 30,3           | 7,1            | 0,0            | 16,5           | 0,0            |
| Ballerina bianca       | 28,4    | 3,8            | 0,1            | 3,8            | 1,8            | 5, 5           | 2,5            | 5,6            | 27,0           | 5,4            | 1,3            | 14,7           | 0,0            |
| Scricciolo             | 5,8     | 1,0            | 0,3            | 0,8            | 0,8            | 1,3            | 3,2            | 6,1            | 64,9           | 9,6            | 1,1            | 4,9            | 0,0            |
| Pettirosso             | 4,3     | 2,0            | 0.1            | 2,5            | 1,3            | 3.4            | 1,7            | 2,7            | 67.2           | 14,0           | 0,2            | 0,6            | 0,0            |
| Usignolo               | 1,0     | 0,0            | 0,0            | 0,0            | 2,0            | 0,0            | 10,0           | 5,0            | 56,0           | 13,5           | 5,0            | 7,5            | 0,0            |
| Codirosso              | 23,4    | 5,8            | 0,0            | 4,5            | 3,6            | 2,4            | 9,1            | 14,5           | 26,4           | 7,0            | 1,2            | 2,1            | 0,0            |
| Saltimpalo             | 1,2     | 4,5            | 0,0            | 0,5            | 1,6            | 3,9            | 1,1            | 21,7           | 25,7           | 37,2           | 1,8            | 0,8            | 0,0            |
| Passero solitario      | 40,0    | 13,3           | 0,0            | 13,3           | 0,0            | 0,0            | 0,0            | 0,0            | 0,0            | 0,0            | 0,0            | 33,3           | 0,0            |
| Merlo                  | 12,6    | 3,7            | 0.1            | 9,1            | 1,6            | 4,1            | 3,2            | 7,9            | 45,0           | 9,3            | 0,6            | 2,7            | 0,3            |
| Tordo bottaccio        | 1,9     | 0,0            | 0,0            | 0, 0           | 0,0            | 1,9            | 3,8            | 0,0            | 88,1           | 4,4            | 0,0            | 0,0            | 0, 0           |
| Usignolo di fiume      | 5,9     | 1,8            | 1,8            | 1,8            | 0,0            | 6,4            | 0,0            | 2,3            | 44,1           | 13,6           | 0, 5           | 21,8           | 0,0            |
| Beccamoschino          | 50,0    | 10,0           | 0,0            | 0,0            | 0,0            | 0,0            | 0,0            | 0,0            | 0,1            | 0,0            | 0,0            | 40,0           | 0,0            |
| Canapino               | 10,0    | 25,0           | 0,0            | 12,5           | 0,0            | 0,0            | 0,0            | 15,0           | 15,0           | 17,5           | 0,0            | 5,0            | 0,0            |
| Magnanina              | 0,0     | 0,8            | 0,0            | 0,0            | 0,0            | 0,0            | 0,0            | 0,0            | 32,9           | 66,3           | 0,0            | 0,0            | 0,0            |
| Sterpazzolina          | 0,1     | 0,1            | 0,0            | 0,0            | 0,6            | 31,1           | 0,0            | 4,4            | 23,9           | 40,0           | 0,0            | 0,0            | 0,0            |
| Occhiocotto            | 5,2     | 5,9            | 0,0            | 6,7            | 0,1            | 24,1           | 0,9            | 9,5            | 17,4           | 29,0           | 0,0            | 1,1            | 0,1            |
| Sterpazzola            | 1,3     | 1,3            | 0,0            | 0,0            | 0,0            | 16,3           | 0,0            | 5,6            | 8,1            | 65,6           | 0,6            | 1,3            | 0,0            |
| Capinera               | 6, 6    | 2,8            | 0,1            | 5,7            | 0,9            | 5,1            | 4,3            | 5,5            | 52,8           | 12,6           | 0,4            | 3,0            | 0,1            |
| Luì bianco             | 0,3     | 0,9            | 0,0            | 0, 0           | 0,6            | 0,0            | 12,5           | 0,0            | 57,2           | 23,8           | 4,4            | 0,3            | 0,0            |
| Luì piccolo            | 1,7     | 0,8            | 0,0            | 0,8            | 0,2            | 0,8            | 2,4            | 4,5            | 70,8           | 16,5           | 0,3            | 1,0            | 0,0            |

*Tabella 3. Matrice specie/baricentri contenente i valori specifici di baricentro ambientale delle diverse variabili ambientali in Liguria.* 

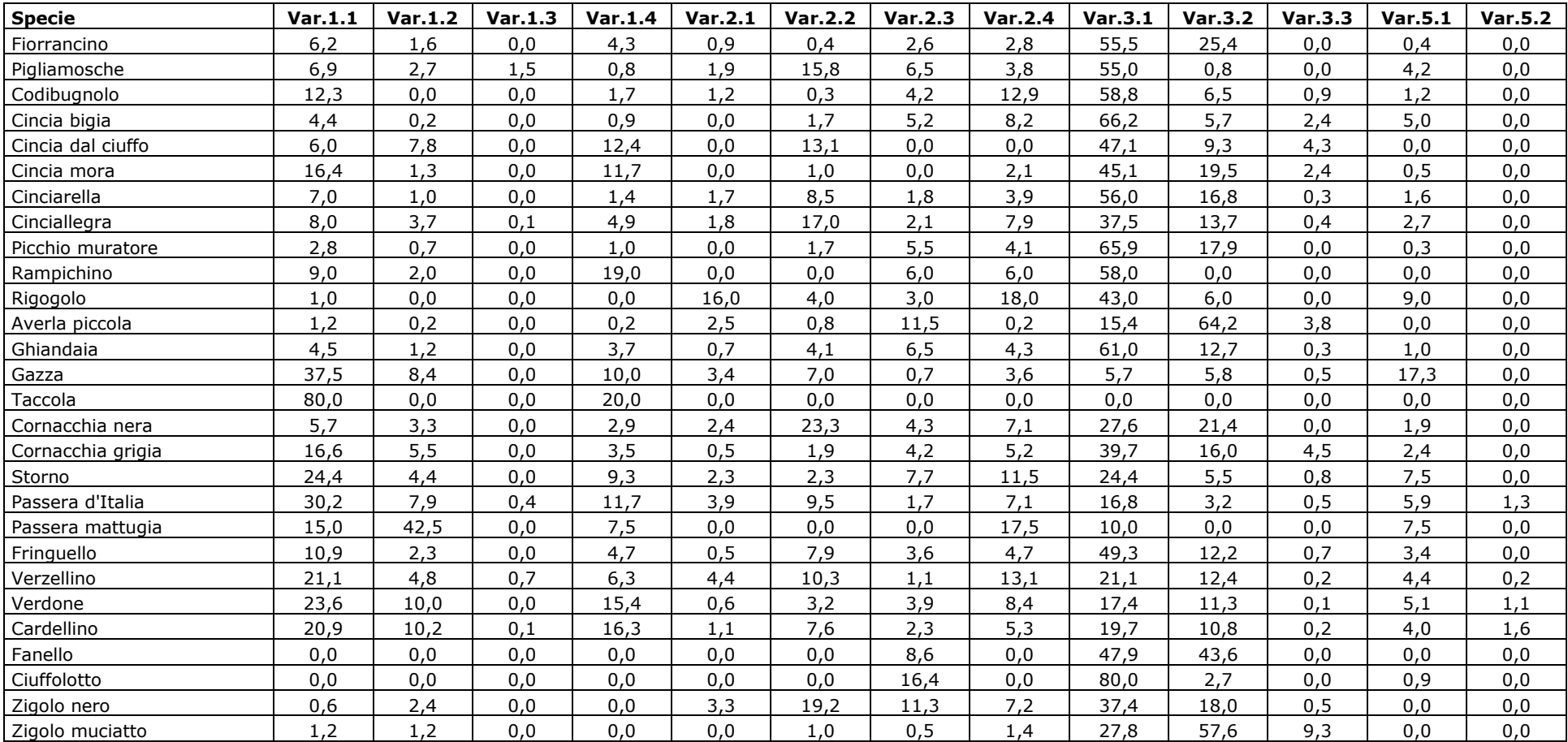

#### **1.3 INDIVIDUAZIONE DI GRUPPI OMOGENEI DI SPECIE**

La matrice specie/baricentri è stata sottoposta all'analisi dell'agglomerazione (*cluster analysis*) per individuare, tra le specie comuni, gruppi di specie con preferenze ambientali tra loro comparabili.

I gruppi di specie sono stati identificati "tagliando" il dendrogramma, generato dalla matrice "ridotta", a livello di correlazione pari a 0,5 (Figura 1). In Tabella 3, per meglio evidenziare l'appartenenza delle specie ai diversi gruppi e per facilitare la lettura delle analisi successive, viene indicato il numero assegnato al *cluster* (da 1 a 5) in cui ricade ciascuna specie.

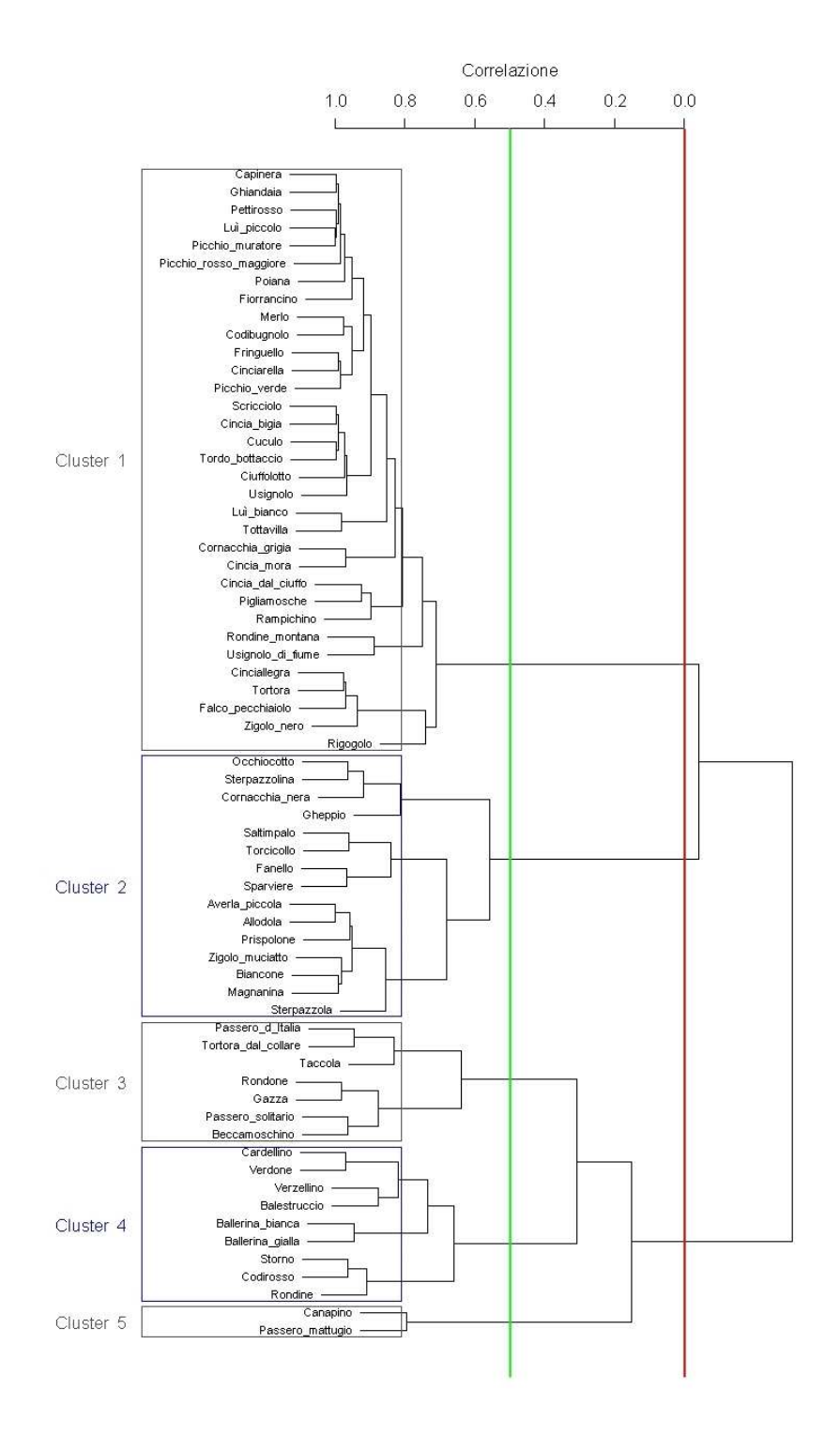

*Figura 1. Dendrogramma prodotto dalla cluster analysis, con selezione dei cluster basata sui livelli di correlazione 0 (linea rossa) e 0,5 (linea verde).* 

*Tabella 3. Cluster di appartenenza di ciascuna specie diffusa sul territorio regionale; i cluster sono stati identificati sulla base di un valore di correlazione pari a 0,5. In rosso sono segnalate le specie che concorrono alla formazione del Farmland Bird Index.* 

| <b>Specie</b>          | <b>Cluster</b> |
|------------------------|----------------|
| Capinera               | 1              |
| Ghiandaia              | $\mathbf{1}$   |
| Pettirosso             | 1              |
| Luì piccolo            | 1              |
| Picchio muratore       | $\mathbf{1}$   |
| Picchio rosso maggiore | 1              |
| Poiana                 | $\mathbf{1}$   |
| Fiorrancino            | $\mathbf{1}$   |
| Merlo                  | $\mathbf{1}$   |
| Codibugnolo            | $\mathbf{1}$   |
| Fringuello             | 1              |
| Cinciarella            | $\mathbf{1}$   |
| Picchio verde          | $\overline{1}$ |
| Scricciolo             | $\mathbf{1}$   |
| Cincia bigia           | $\mathbf{1}$   |
| Cuculo                 | $\mathbf{1}$   |
| Tordo bottaccio        | $\mathbf{1}$   |
| Ciuffolotto            | 1              |
| Usignolo               | 1              |
| Luì bianco             | $\overline{1}$ |
| Tottavilla             | 1              |
| Cornacchia grigia      | $\mathbf{1}$   |
| Cincia mora            | $\mathbf{1}$   |
| Cincia dal ciuffo      | $\mathbf{1}$   |
| Pigliamosche           | $\mathbf{1}$   |
| Rampichino             | $\mathbf{1}$   |
| Rondine montana        | 1              |
| Usignolo di fiume      | $\mathbf{1}$   |
| Cinciallegra           | 1              |
| Tortora selvatica      | $\overline{1}$ |
| Falco pecchiaiolo      | $\mathbf{1}$   |
| Zigolo nero            | 1              |
| Rigogolo               | $\mathbf{1}$   |
| Occhiocotto            | $\overline{a}$ |
| Sterpazzolina          | $\overline{2}$ |

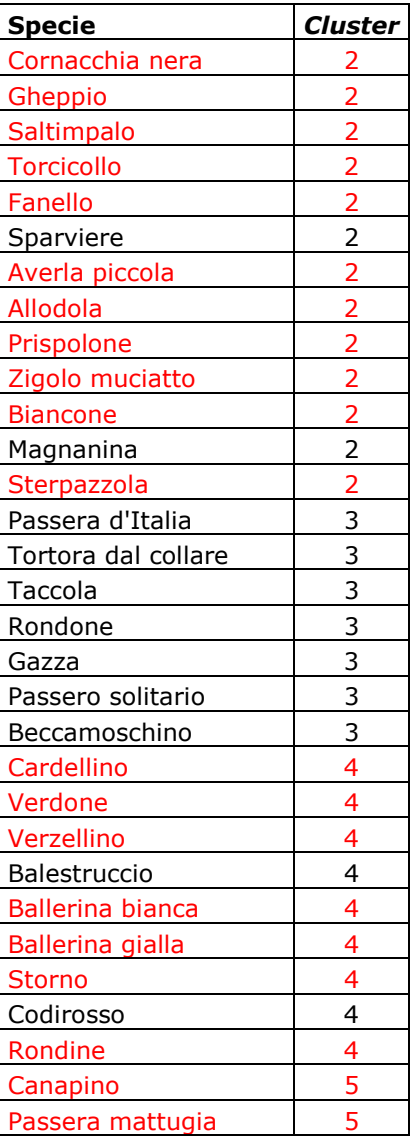

#### **1.4 COLLOCAZIONE DEI CLUSTER NELLO SPAZIO DEFINITO DALLE PREFERENZE AMBIENTALI**

#### **1.4.1 Analisi delle componenti principali – PCA**

L'analisi delle componenti principali identifica tre assi principali in grado di "spiegare" l'87,6% della varianza dei dati (Tabella 4).

*Tabella 4. Risultati della PCA: identificazione degli assi principali. In tabella sono presenti solo i valori associati alle variabili ambientali risultate significative; in grassetto quelle che costituiscono gli estremi del gradiente identificato da assi 1, 2 e 3.* 

| Variabili ambientali | Asse 1   | Asse 2   | Asse 3   | Asse 4   | Asse 5   | Asse 6   | Asse 7   |
|----------------------|----------|----------|----------|----------|----------|----------|----------|
| Var.11               | $-0,495$ | 0,287    | $-0,560$ | 0,314    | $-0,145$ | 0,122    |          |
| Var.12               | $-0,142$ |          | 0,290    | $-0,512$ |          |          | $-0,575$ |
| Var.13               |          |          |          |          |          |          |          |
| Var.14               | $-0.134$ |          |          |          | $-0.407$ |          | $-0,329$ |
| Var.21               |          |          |          |          |          |          | 0,226    |
| Var.22               |          |          | 0,567    | 0,700    | 0,219    |          | $-0,122$ |
| Var.23               |          |          |          |          |          | $-0,915$ |          |
| Var.24               |          |          | 0,347    | $-0.248$ | $-0.368$ | 0,165    | 0,686    |
| Var.31               | 0,811    | 0,371    | $-0,234$ |          |          | 0,191    |          |
| Var.32               | 0,135    | $-0.866$ | $-0,303$ |          |          | 0,180    |          |
| Var.33               |          |          |          |          |          | $-0,107$ |          |
| Var.51               | $-0,187$ | 0,110    |          | $-0,288$ | 0,789    | 0,125    | 0,130    |
| Var.52               |          |          |          |          |          |          |          |
|                      |          |          |          |          |          |          |          |
| Autovalori           | 3,526    | 1,470    | 1,357    | 1,289    | 1,185    | 0,977    | 0,809    |
| Varianza             | 0,471    | 0,346    | 0,059    | 0,040    | 0,032    | 0,019    | 0,018    |

I punteggi delle specie (*scores*) relativi alle prime due componenti sono stati utilizzati per produrre due grafici bidimensionali (*biplot*) che hanno aiutato a chiarire il posizionamento ecologico delle specie stesse (Figure 2 e 3). Il primo asse rappresenta un gradiente "Zone dificate-Boschi" (Asse 1, in orizzontale nella Figura 2), mentre il secondo asse identifica un gradiente al cui estremo inferiore si trova la variabile 3.2 "Associazioni arbustive ed arbacee" e al cui estremo superiore si trova la variabile 3.1 "Boschi". Poiché agli estremi dei primi due assi non sono presenti variabili ambientali di tipo agricolo, si è scelto di localizzare le specie anche nello spazio determinato dall'asse 2 e dall'asse 3 che identifica un gradiente "Zone edificate-Colture permanenti" (Figura 3).

Varianza cumulativa 0,471 0,818 0,876 0,917 0,949 0,968 0,985

L'analisi della distribuzione delle specie nello spazio identificato dai primi due assi generati dalla PCA non fornisce evidenti indicazioni circa il legame delle specie con le variabili ambientali di tipo agricolo. Il grafico (Figura 2) consente tuttavia di identificare un gruppo di specie (*cluster* 1) legato, in maniera maggiore rispetto agli altri gruppi, alla variabile ambientale "Boschi" e un secondo gruppo (*cluster* 3) legato alle zone edificate.

La distribuzione delle specie rispetto agli assi 2 e 3 risulta di difficile interpretazione. Il grafico (Figura 3) tende ad evidenziare quali siano le specie legate a tipologie ambientali diverse da quelle agricole e cioè quelle localizzate principalmente nella porzione inferiore destra (*cluster* 3).

La difficoltà di interpretazione dei dati è probabilmente legata alla peculiarità degli ambienti agricoli regionali.

In entrambi i grafici in Figura 2 e 3, per facilitare la comprensione del legame delle singole specie con i gradienti identificati, sono stati riportati i codici Euring delle specie incluse in ciascun gruppo selezionato (per la corrispondenza dei codici alle specie si veda la Tabella 2).

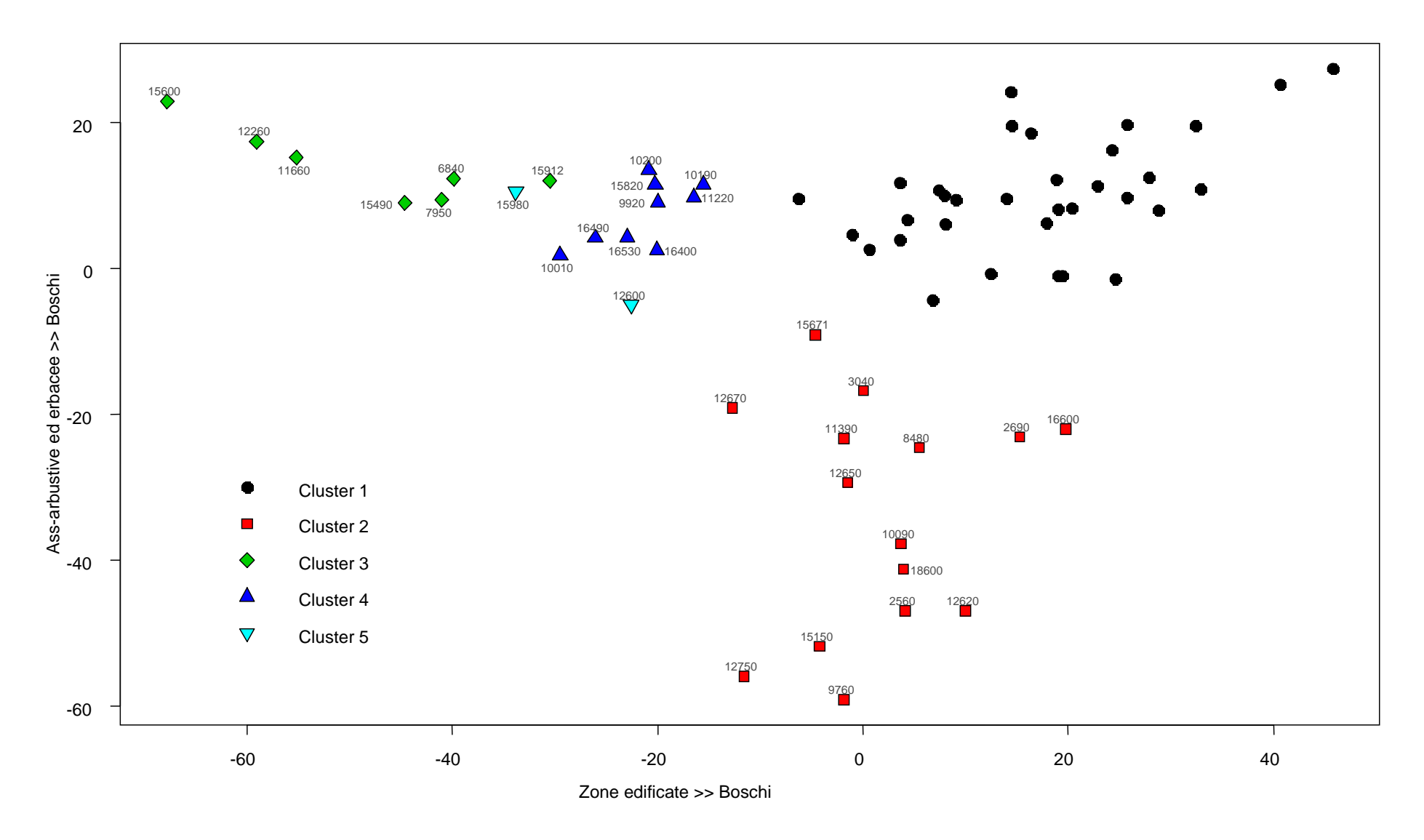

*Figura 2. Biplot illustrante la disposizione, lungo gli assi 1 (ascisse) e 2 (ordinate) individuati dalla PCA, delle specie appartenenti ai 5 cluster identificati attraverso l'analisi di agglomerazione.* 

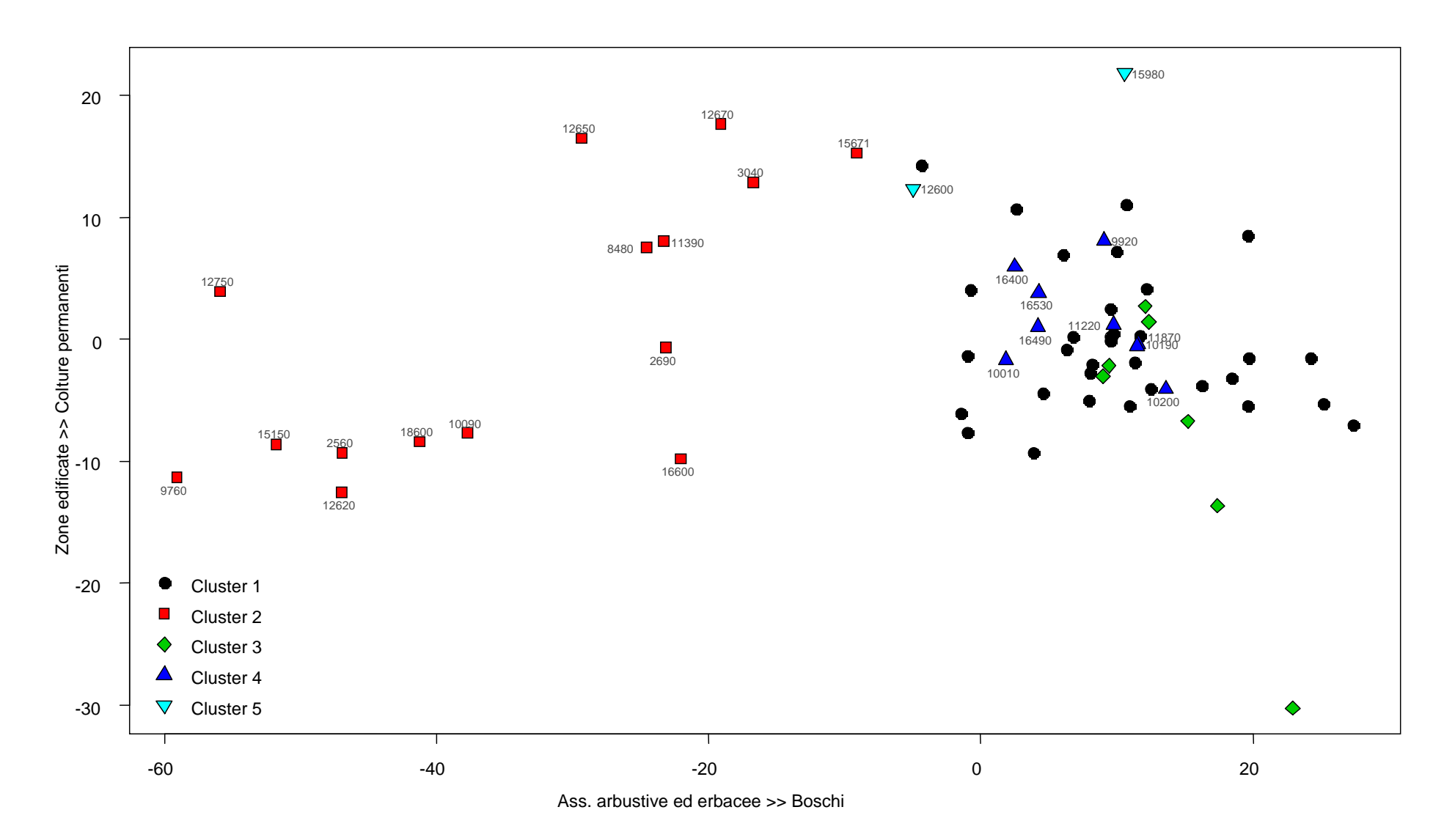

*Figura 3. Biplot illustrante la disposizione, lungo gli assi 2 (ascisse) e 3 (ordinate) individuati dalla PCA, delle specie appartenenti ai 5 cluster identificati attraverso l'analisi di agglomerazione.* 

#### **1.4.2 Analisi della Corrispondenza (o Reciprocal Averaging) - CA**

L'analisi della corrispondenza ha permesso di "riassumere" le informazioni contenute nella matrice in modo che queste potessero essere rappresentate in due dimensioni e misurate secondo lo stesso metro: la rappresentazione simultanea delle due informazioni presenti nella matrice (Comunità ornitiche e Variabili ambientali) permette quindi di caratterizzare le comunità in funzione delle loro preferenze ambientali.

Dall'analisi del joint plot si può notare (Figura 4) che le uniche variabili di tipo agricolo incluse negli ellissoidi di confidenza delle comunità ornitiche identificate sono le variabili 2.2 "Colture permanenti" e 2.3 "Prati e pascoli permanenti", legate al *cluster* 1. All'interno dell'ellissoide di confidenza sono tuttavia presenti anche le variabili 3.1 "Boschi" e 3.3 "Aree aperte con vegetazione scarsa o nulla". Le variabili 2.1 "Seminativi" e 2.4 "Aree agricole eterogenee", sebbene non incluse in alcun ellissoide di confidenza, risultano piuttosto vicine ai *cluster* 4 e 5. L'elissoide del *cluster* 2 comprende la variabile ambientale 3.2 "Associazioni arbustive od erbacee".

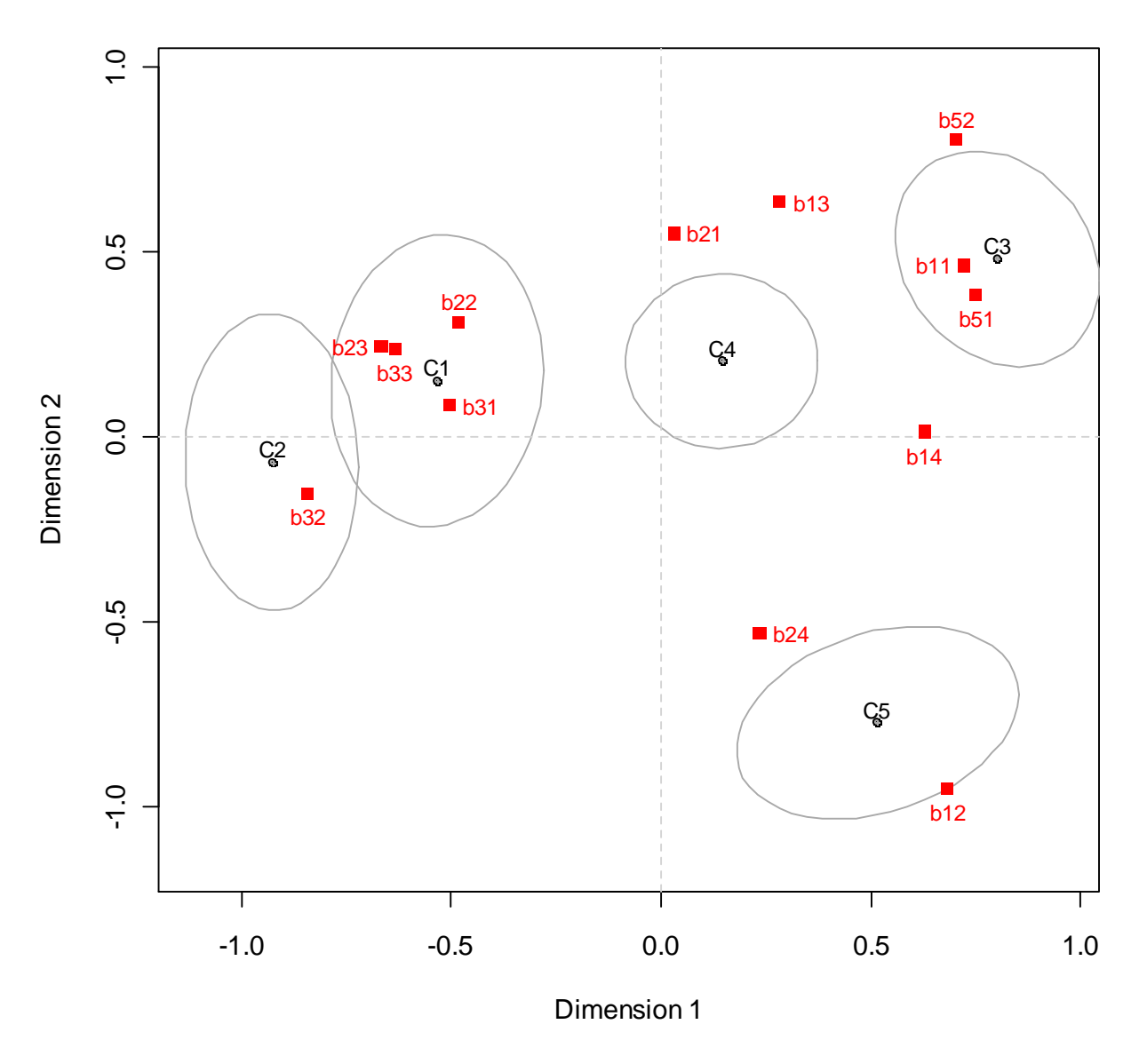

**Column Plot**

*Figura 4. Joint plot con ellissoidi di confidenza. I punti rappresentano le comunità ornitiche, i quadrati rossi le variabili ambientali.* 

#### **1.4.3 non-metric Multi-Dimensional Scaling - nMDS**

Il grafico risultante dalla *non-metric Multi-Dimensional Scaling* (Figura 5) mostra ancora una volta una situazione di difficile interpretazione. Le variabili ambientali di tipo agricolo si posizionano nelle "vicinanze" del *cluster* 4 (2.1 "Seminativi") e del *cluster* 1 (2.2 "Colture permanenti" e 2.3 "Prati e pascoli permanenti"). Tuttavia, il *cluster* 1 è apparso legato alla variabile ambientale boschi nell'analisi delle componenti principali. La variabile 2.4 "Aree agricole eterogenee" appare distante da qualunque gruppo, sebbene la distanza minore sia quella con il *cluster* 5. Il *cluster* 2 è equidistante da 3.2 "Associazioni arbustive od erbacee", 3.1 "Boschi" e 2.3 " Pascoli e prati permanenti".

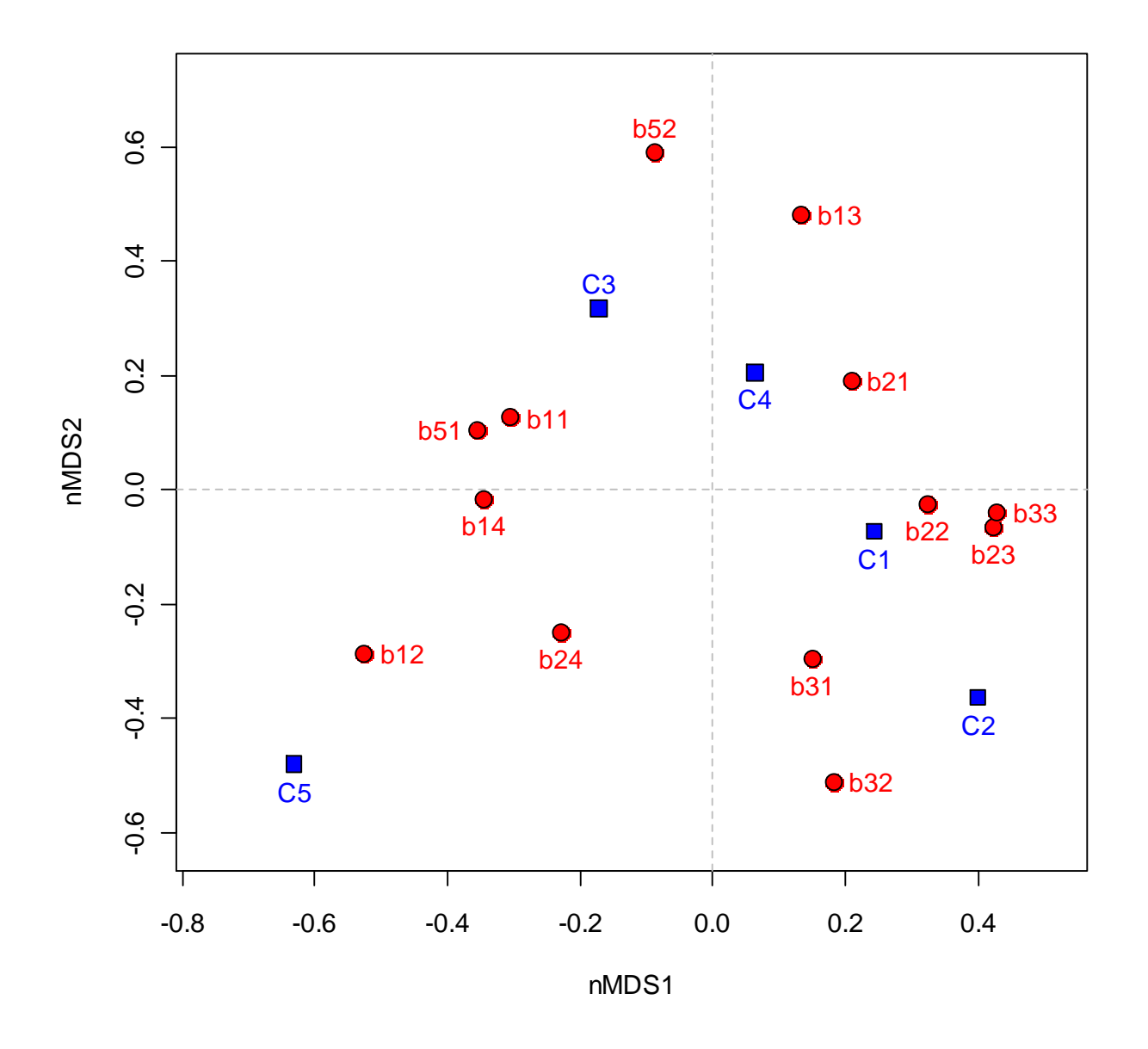

*Figura 5. Grafico risultante dall'analisi nMDS. In blu sono indicate le comunità ornitiche, in rosso le variabili ambientali.* 

### **2. PIANO DI MONITORAGGIO**

La Regione Liguria ha avviato nel 2008 un programma di monitoraggio dell'avifauna nei Siti della Rete Natura 2000 e in altre aree ad elevata vocazionalità avifaunistica e/o agricola. Tuttavia alla data attuale non sono state fornite dalla Regione le indicazioni richieste relative al piano di monitoraggio e non è pertanto possibile effettuare valutazioni sull'idoneità dello schema di campionamento al fine del calcolo del *Farmland Bird Index*.

Sulla base dei campionamenti già effettuati nell'ambito del progetto MITO2000 tra il 2000 e il 2005, si può suggerire un piano di monitoraggio che includa almeno 6 particelle UTM 10x10 (Figura 6 e Tabella 5), per un totale di almeno circa 90 punti d'ascolto.

Appare comunque indispensabile un confronto con quanto realizzato dalla Regione negli anni 2008 e 2009 al fine di definire in dettaglio aree di campionamento e esatta collocazione delle stazioni di rilevamento.

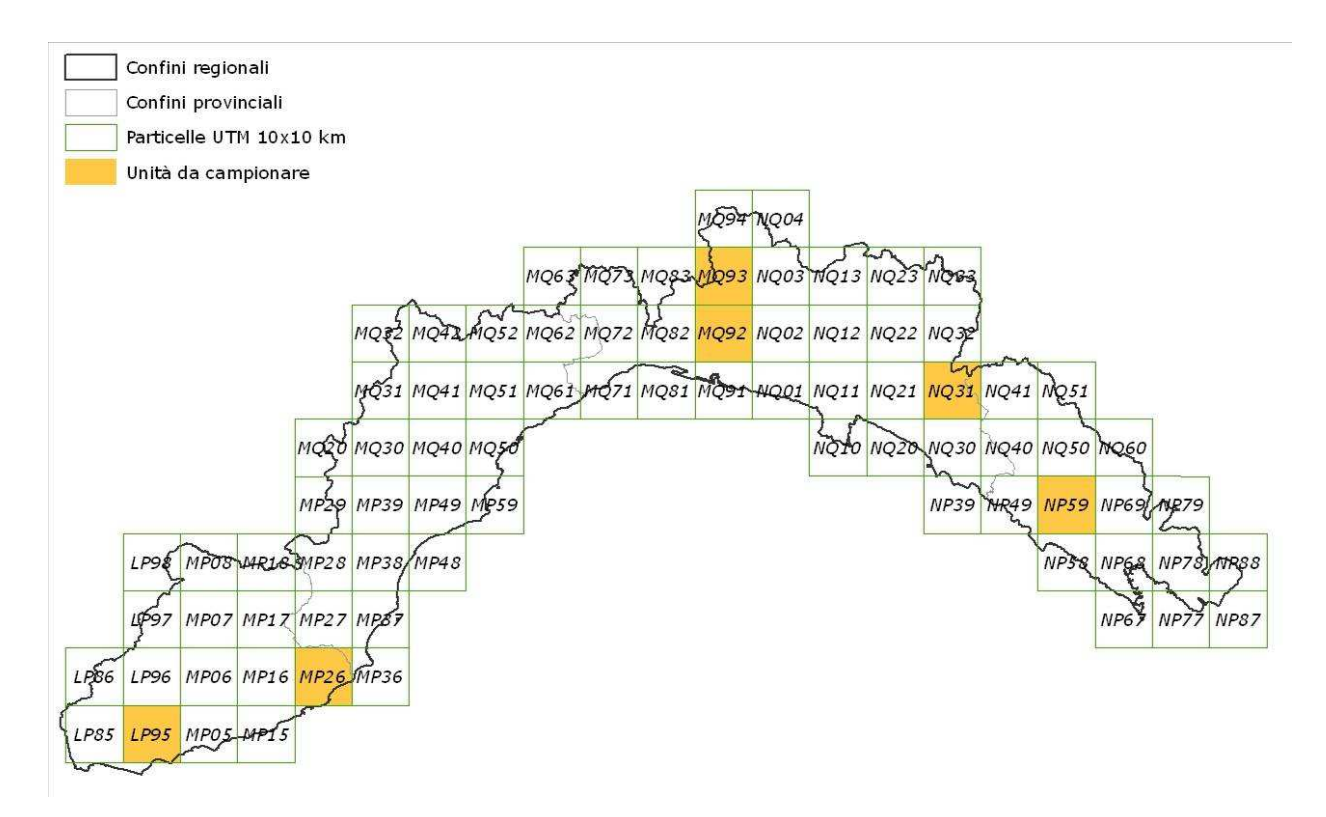

*Figura 6. Distribuzione della aree (Particelle UTM 10x10 km) in cui effettuare annualmente i rilevamenti dell'avifauna nidificante.* 

L'elenco delle particelle e il numero di punti d'ascolto da effettuarsi in ciascuna particella è elencato nella Tabella 5.

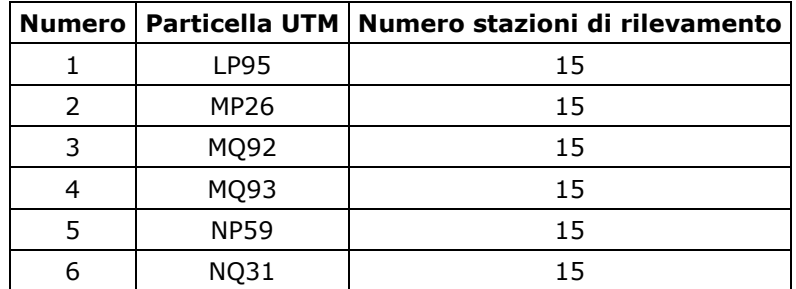

*Tabella 5. Particelle UTM in cui effettuare annualmente i rilevamenti dell'avifauna e relativo numero di stazioni.* 

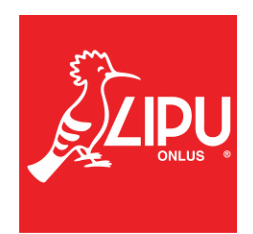